# **Pressemitteilung**

**Nr. 81/ 2022 Dienstag, den 5. Juli 2022**

# **Ausbildungsstart und eigene Wohnung? Berufsausbildungsbeihilfe einfach online beantragen**

Für Schulabgänger beginnt mit der Ausbildung ein neuer Lebensabschnitt. Das ist besonders spannend, wenn man auch eine erste eigene Wohnung benötigt, weil die bisherige Wohnung der Eltern zu weit vom Ausbildungsbetrieb entfernt ist. Für einige bedeutet das aber eine finanzielle Mehrbelastung, die vielleicht Sorge bereitet. Hier kann die Arbeitsagentur mit Berufsausbildungsbeihilfe (BAB) unterstützen.

## **Antrag kann online gestellt werden**

Der Antrag sollte jedoch rechtzeitig gestellt werden, da die Leistung frühestens ab dem Monat der Antragstellung gezahlt werden kann. Für eine zügige Bearbeitung müssen die kompletten Antragsunterlagen vorliegen. Am bequemsten geht die Antragstellung online über [www.arbeitsagentur.de](http://www.arbeitsagentur.de/) unter der Rubrik "eServices".

Wer noch nicht für den sogenannten eService registriert ist, muss dies einmalig machen und kann dann künftig das gesamte Online-Portfolio der Bundesagentur für Arbeit nutzen.

#### **Zusatzinformationen zur Berufsausbildungsbeihilfe (BAB):**

Jugendliche haben einen grundsätzlichen Anspruch auf BAB in einer betrieblichen oder außerbetrieblichen Ausbildung, in einer Berufsvorbereitenden Bildungsmaßnahme (BvB) oder in Maßnahmen zum nachträglichen Erwerb eines Schulabschlusses. Voraussetzung für eine Förderung ist, dass aufgrund der Ausbildung eine eigene Wohnung benötigt wird, weil die Entfernung vom Elternhaus zum Ausbildungsort zu weit ist. Volljährige, verheiratete oder Auszubildende mit Kind können ebenfalls anspruchsberechtigt sein.

Für schulische Ausbildungen besteht kein Anspruch auf BAB. Dafür kommen gegebenenfalls Leistungen nach dem Berufsausbildungsförderungsgesetz (BAföG) in Frage. Interessierte müssen sich dazu an ihre örtliche BAföG-Stelle wenden.

### **BAB-Rechner online**

Für die Höhe der Berufsausbildungsbeihilfe kann zur Orientierung den BAB-Rechner nutzen. Dieser ist unter [www.babrechner.arbeitsagentur.de](http://www.babrechner.arbeitsagentur.de/) aufrufbar.

Antragsunterlagen können auch telefonisch unter der kostenlosen Service-Nummer 0800 4 5555 00 angefordert oder persönlich in der Arbeitsagentur abgeholt werden.

**Folgen Sie der Agentur für Arbeit Dessau-Roßlau-Wittenberg auf [Twitter](https://twitter.com/AA_DRW) .**

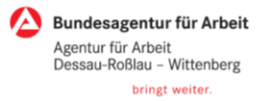